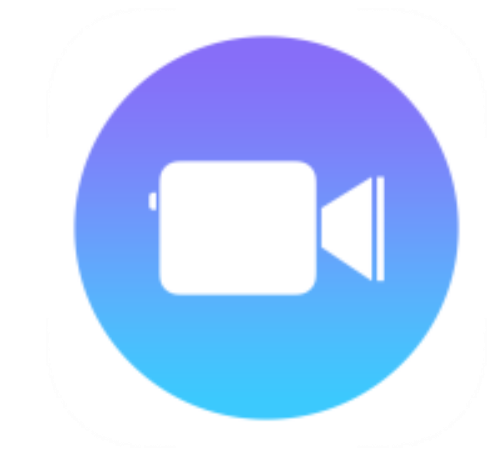

## Clips

Julisteet ja lyhyet videot

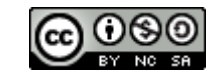

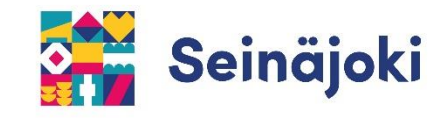

Clips on sovellus iPadilla. Clipsilla voi kuvata lyhyitä videoleikkeitä ja tehdä mm. julisteita.

Esityksiin voi lisätä mm. erilaisia suodattimia, tekstejä, tarroja, emojeja ja ääntä.

Varmista ennen käyttöä oppitunnilla, että sovellus on ladattu laitteille.

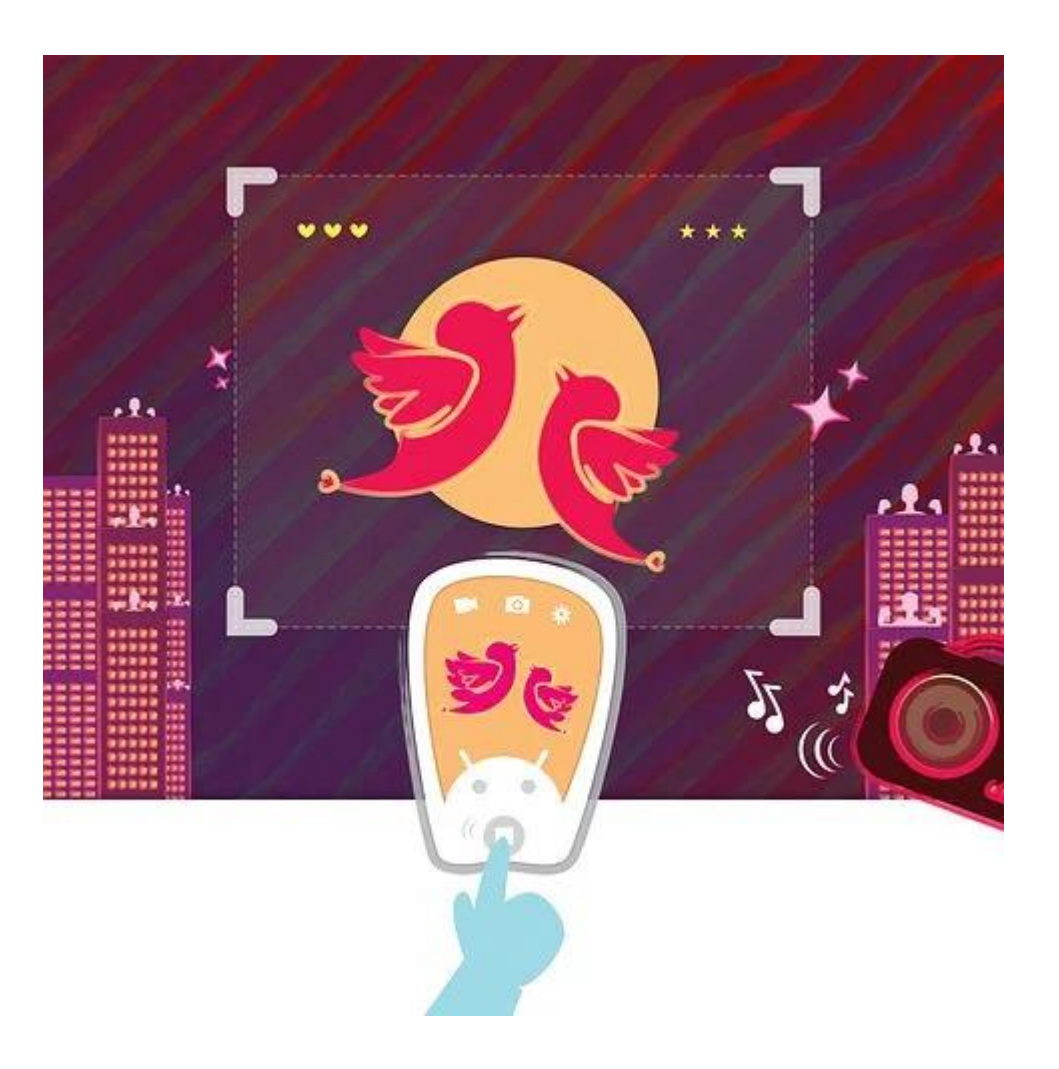

Vaihda kuvasuhde Aloita uusi Ā Lisää ääntä  $\square$ projekti tai vaihda projektia OCEANICS CONT Ota kuva  $\bullet$ Käännä kamera Videokuvaa Suodattimet  $\mathsf{x}$ Lisää suodattimia, **UUSI UUSI UUSI UUSI** 53 tekstejä, emojeja ym.  $\bigcirc$ Turkoosi Lisää juliste tai kuva 8  $\bullet$ Aa laitteen tiedostosta Käynnistä video  $\blacktriangleright$ ௴ Tallenna valmis esitys laitteelle